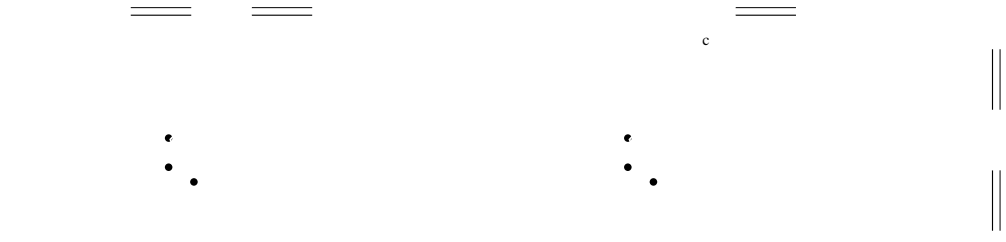

 $\mathcal{L}$ 

 $\mathcal{L}$ 

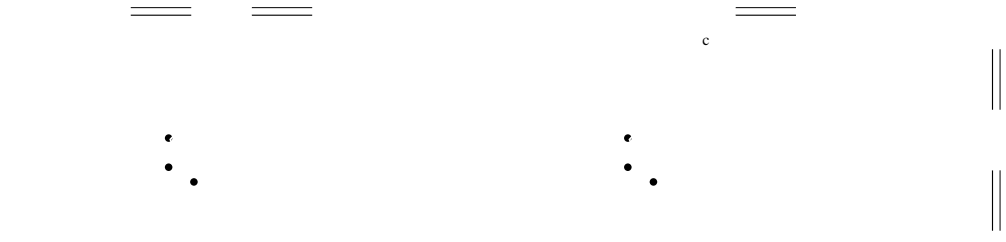

 $\mathcal{L}$ 

 $\mathcal{L}$ 

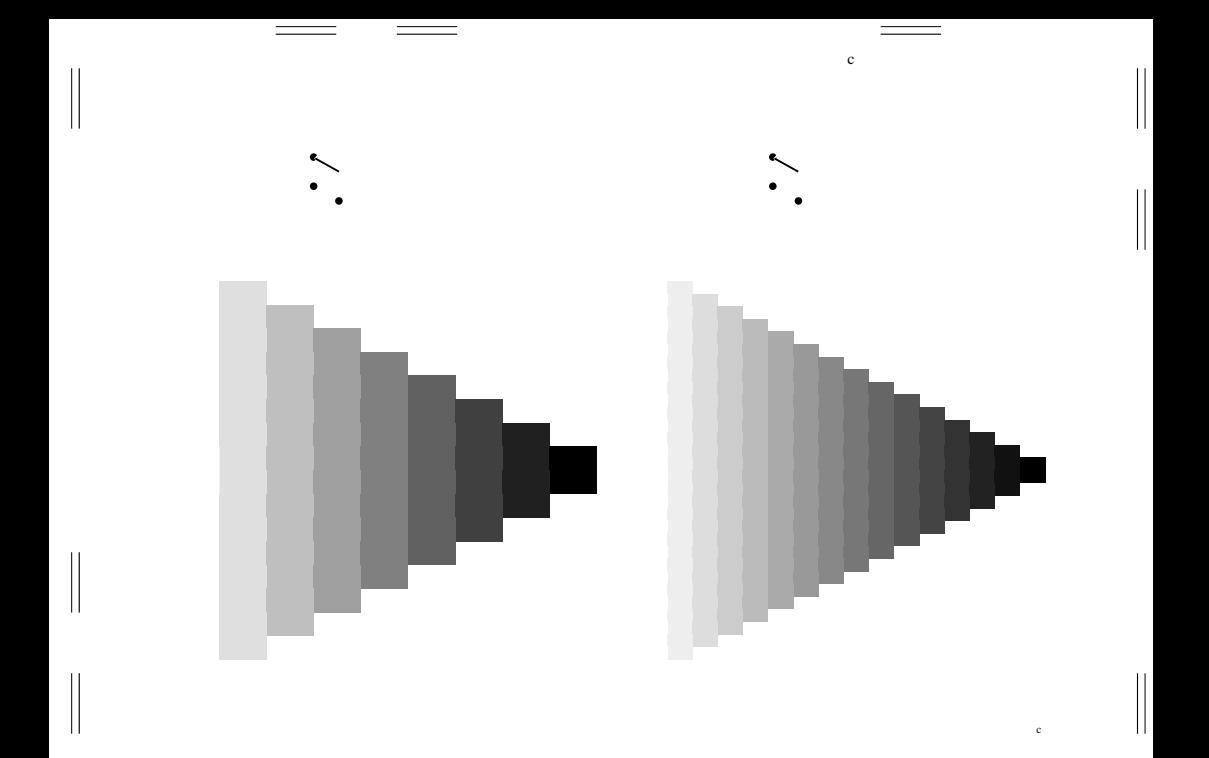

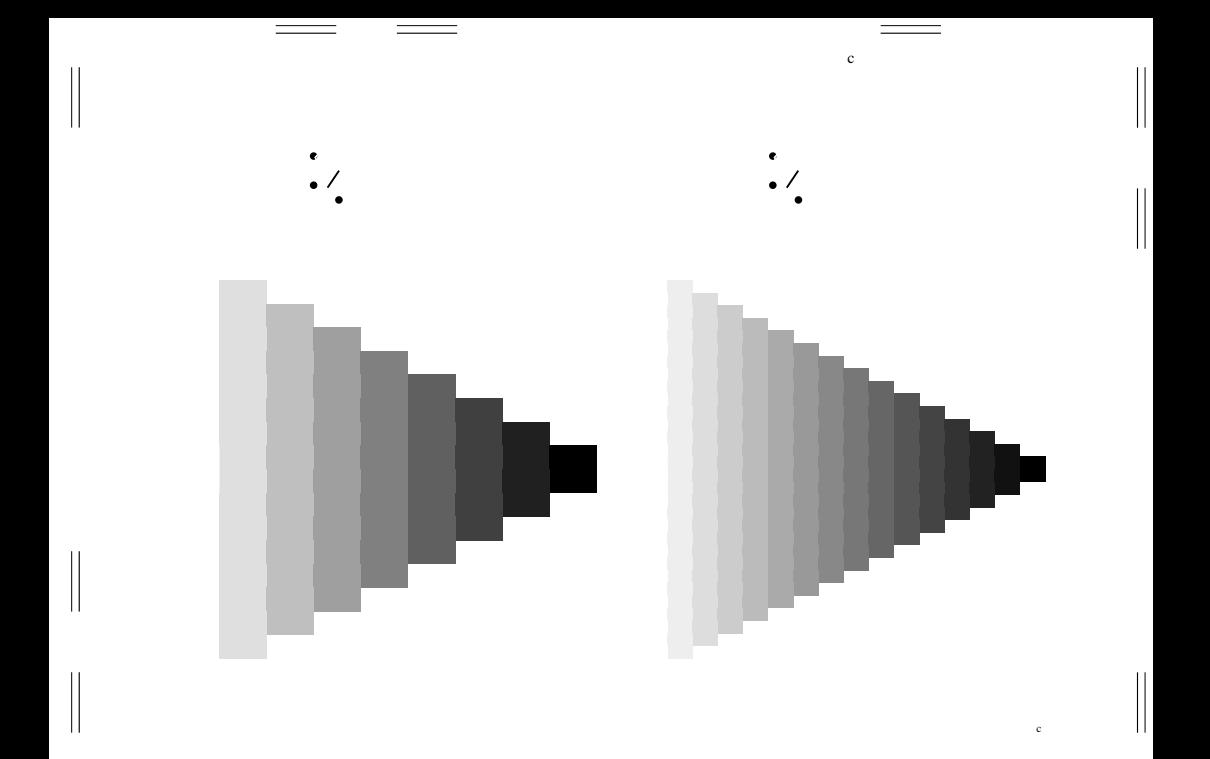

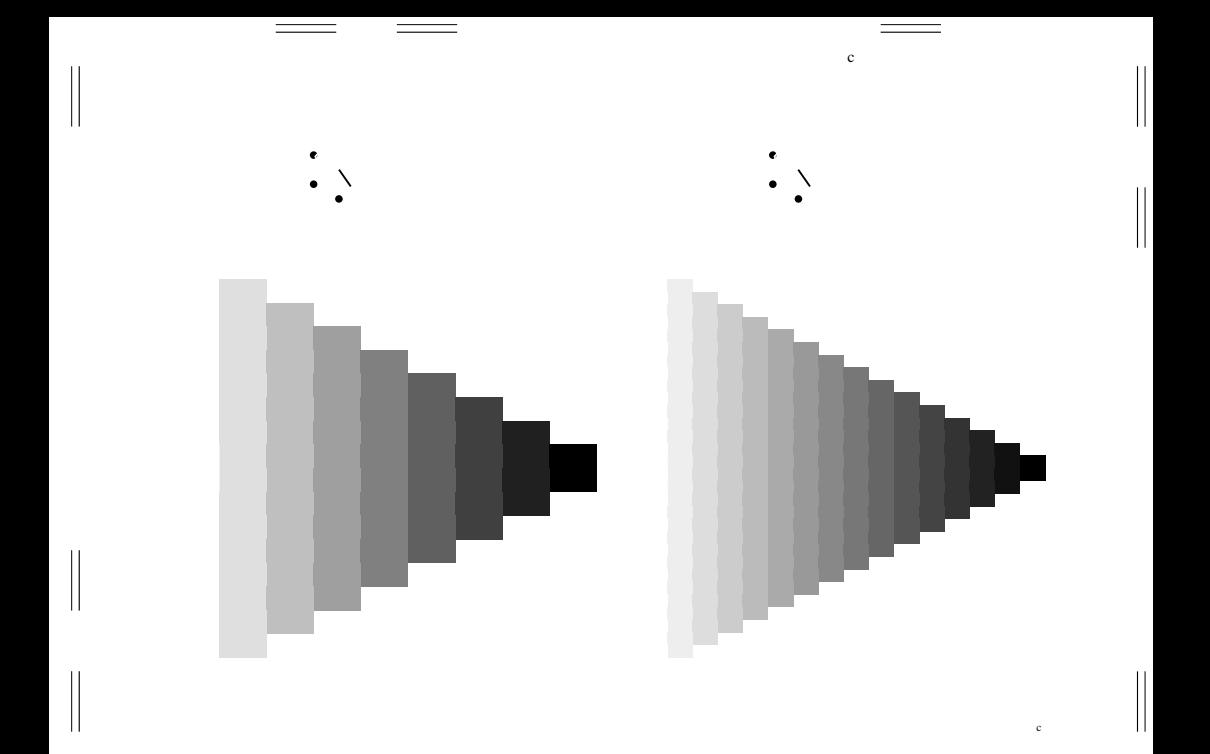

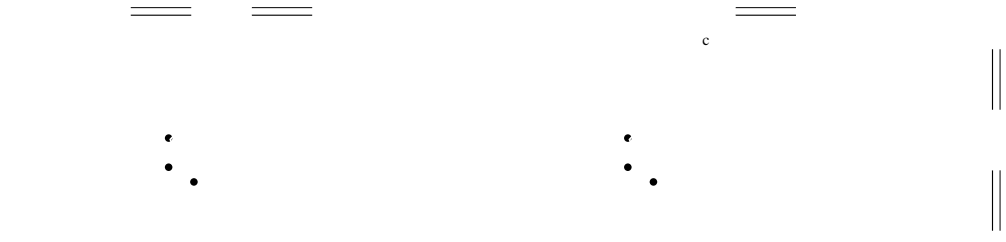

 $\mathcal{L}$ 

 $\mathcal{L}$ 

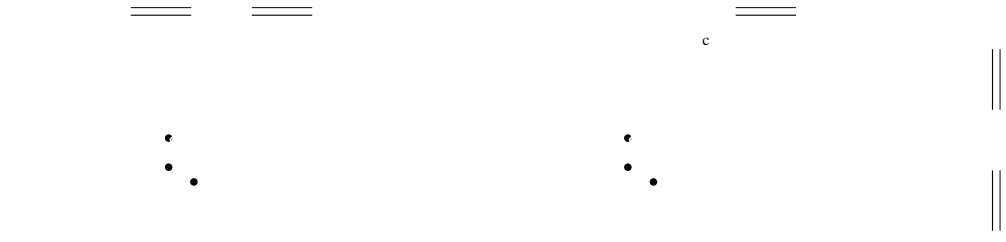

 $\mathcal{L}$ 

 $\mathcal{L}$ 

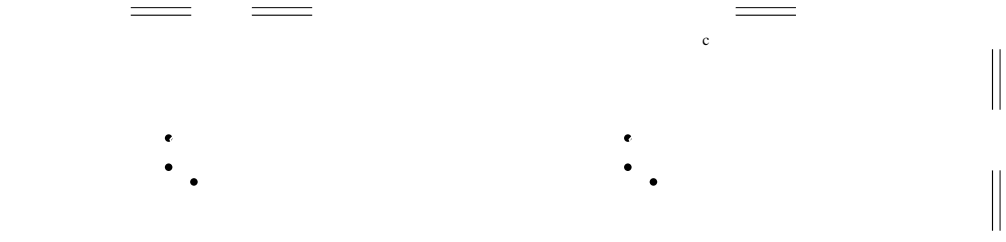

 $\mathcal{L}$ 

 $\mathcal{L}$ 

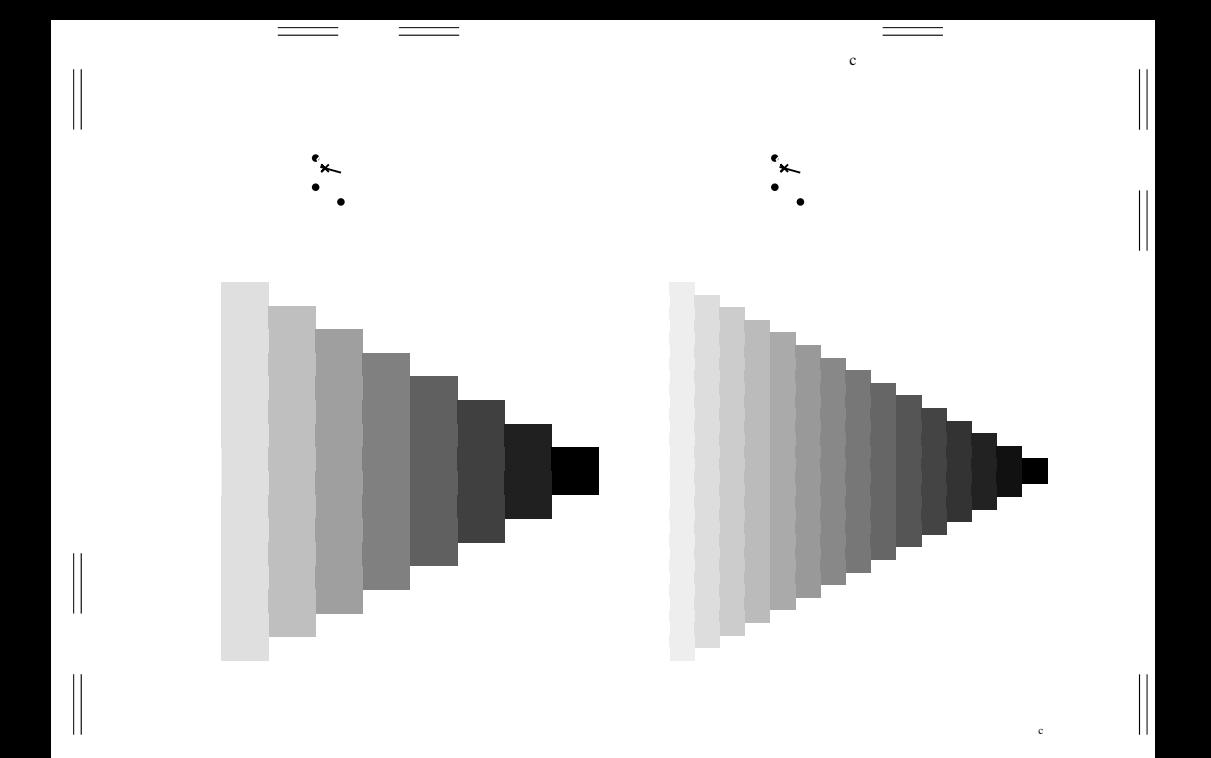

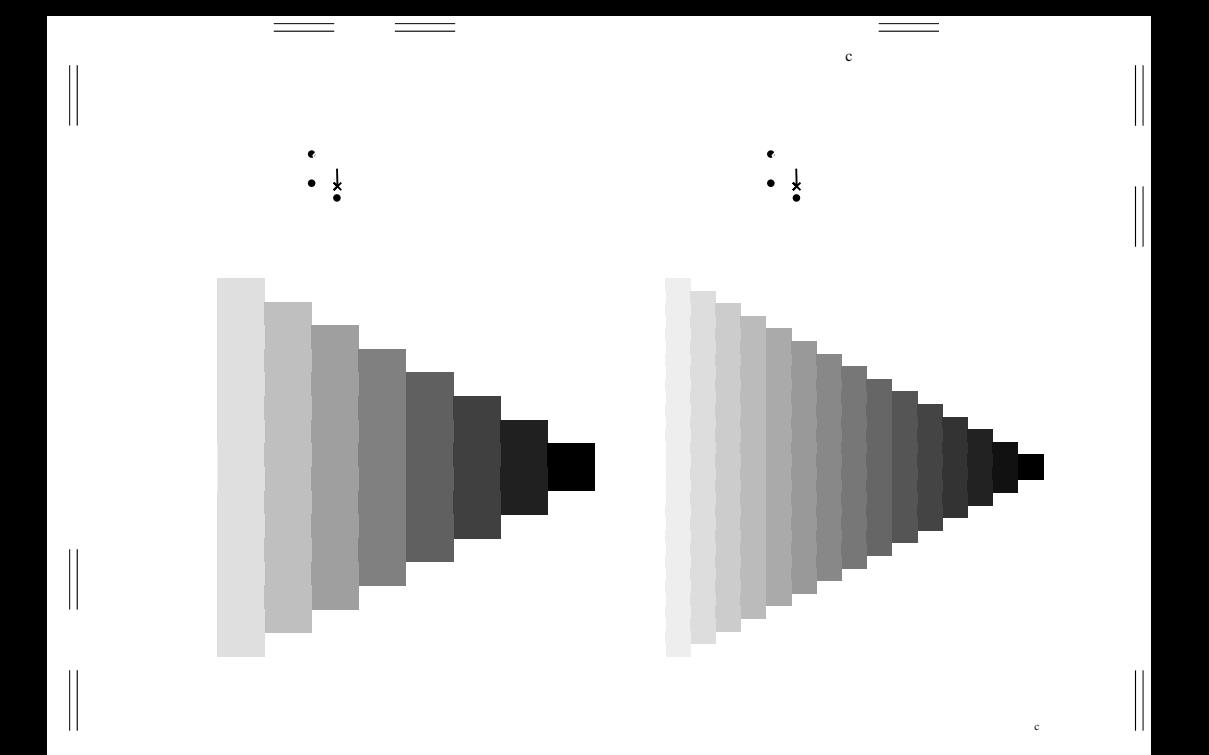